# AZ-140T00: Configuring and Operating Microsoft Azure Virtual Desktop

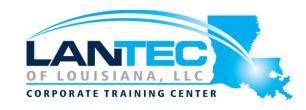

Days: 4

**Description**: This course teaches Azure administrators how to plan, deliver, and manage virtual desktop experiences and remote apps, for any device, on Azure. Students will learn through a mix of demonstrations and hands-on lab experiences deploying virtual desktop experiences and apps on Azure Virtual Desktop and optimizing them to run in multi-session virtual environments.

#### Skills Gained:

- Select an appropriate licensing model for Azure Virtual Desktop
- Implement networking for Azure Virtual Desktop
- Manage Azure Virtual Desktop session hosts by using Azure Bastion
- Configure storage for FSLogix components
- Create and manage session host images
- Implement Azure roles and role-based access control (RBAC) for Azure Virtual Desktop
- Configure user Azure Virtual Desktop experience settings
- Install and configure apps on a session host
- Implement business continuity and disaster recovery
- Monitor and manage Azure Virtual Desktop performance

#### **OUTLINE:**

# MODULE 1: PLAN AN AZURE VIRTUAL DESKTOP IMPLENTATION

In this module, you will learn how to assess existing physical and virtual desktop environments, plan and configure name resolution for Active Directory (AD) and Azure Active Directory Domain Services (Azure AD DS), and plan for Azure Virtual Desktop client deployments. format only. No bullets or lists.

#### **LESSONS**

- Azure Virtual Desktop Architecture
- Design the Azure Virtual Desktop architecture
- Design for user identities and profiles

#### **LABS**

- Lab: Preparing for deployment of Azure Virtual Desktop (Azure AD DS)
- Lab: Prepare for deployment of Azure Virtual Desktop (AD DS)

### After completing this module, students will be able to:

- Understand Azure Virtual Desktop components
- Understand personal and pooled desktops
- Recommend an operating system for an Azure Virtual Desktop implementation
- Plan a host pools architecture

# MODULE 2: IMPLEMENT AN AZURE VIRTUAL DESKTOP INFRASTRUCTURE

In this module, you will learn how to manage connectivity to the Internet and on-premises networks, create a host pool by using the Azure portal, deploy host pools using Azure Resource Manager templates, apply OS and application updates to a running Azure Virtual Desktop host, and create a master image.

### **LESSONS**

- Implement and manage networking for Azure Virtual Desktop
- Implement and manage storage for Azure Virtual Desktop

Baton Rouge | Lafayette | New Orleans

# AZ-140T00: Configuring and Operating Microsoft Azure Virtual Desktop

- Create and configure host pools and session hosts
- Create and manage session host image

### **LABS**

- Lab: Deploy host pools and session hosts by using the Azure portal (AD DS)
- Lab: Implement and manage storage for Azure Virtual Desktop (Azure AD DS)
- Lab: Deploy host pools and hosts by using Azure Resource Manager templates
- Lab: Deploy and manage host pools and hosts by using PowerShell
- Lab: Create and configure host pools and session hosts (Azure AD DS)

# After completing this module, students will be able to:

- Implement Azure virtual network connectivity
- Manage connectivity to the internet and on-premises networks
- Understanding Azure Virtual Desktop network connectivity
- Configure an Azure Virtual Desktop session hosts using Azure Bastion
- Configure storage for FSLogix components
- Configure disks and file shares
- Modify a session host image
- Create and use a Shared Image Gallery (SIG)

### **MODULE 3: MANAGE ACCESS AND SECURITY**

In this module, you will learn how to plan and implement Azure roles and RBAC for Azure Virtual Desktop, implement Conditional Access policies for connections, plan and implement MFA, and manage security by using Azure Security Center.

#### **LESSONS**

- Manage access
- Manage security

### **LABS**

 Lab: Configuring Conditional Access policies for connections to Azure Virtual Desktop (AD DS)

### After completing this module, students will be able to:

- Manage local roles, groups and rights assignment on an Azure Virtual Desktop session hosts
- Configure user restrictions by using AD group policies and Azure AD policies
- Understand Conditional Access policy components
- Prepare for Azure Active Directory (Azure AD)-based Conditional Access for Azure Virtual Desktop
- Implement Azure AD-based Conditional Access for Azure Virtual Desktop

# MODULE 4: MANAGE USER ENVIRONMENTS AND APPS

In this module, you will learn how to plan for FSLogix, install FSLogix, configure Cloud Cache, deploy an application as a RemoteApp, and implement and manage OneDrive for Business for a multi-session environment.

### **LESSONS**

- Implement and manage FSLogix
- Configure user experience settings
- Install and configure apps on a session host

### **LABS**

- Lab: Implement and manage Azure Virtual Desktop profiles (AZURE AD DS)
- Lab: package Windows Azure Desktop applications (AD DS)

Baton Rouge | Lafayette | New Orleans

# AZ-140T00: Configuring and Operating Microsoft Azure Virtual Desktop

# After completing this module, students will be able to:

- Configure Profile Containers
- Configure Azure Files to store profile containers for Azure Virtual Desktop in an AAD DS environment
- Implement FSLogix based profiles for Azure Virtual Desktop in Azure AD DS environment
- Implement FSLogix based profiles for Azure Virtual Desktop
- Prepare for and create MSIX app packages
- Implement MSIX app attach container for Azure Virtual Desktop in AD DS environment

- Monitor Azure Virtual Desktop by using Azure Monitor
- Customize Azure Workbooks for Azure Virtual Desktop monitoring
- Configure auto-scaling of Azure Virtual Desktop session hosts
- Verify auto-scaling of Azure Virtual Desktop session host

# MODULE 5: MONITOR AND MAINTAIN AN AZURE VIRTUAL DESKTOP INFRASTRUCTURE

In this module, you will learn how to plan and implement a disaster recovery plan for Azure Virtual Desktop, configure automation for Azure Virtual Desktop, implement auto-scaling in host pools, and optimize session host capacity and performance.

#### **LESSONS**

- Plan and implement business continuity and disaster recovery
- Automate Azure Virtual Desktop management tasks
- Monitor and manage performance and health

### **LABS**

 Lab: Implement autoscaling in host pools (AD DS)

# After completing this module, students will be able to:

- Plan and implement a disaster recovery plan for Azure Virtual Desktop
- Configure automation for Azure Virtual Desktop